## **Premier projet ICN**

- Tu vas choisir ton premier **projet ICN** autour du thème de l'**informatique dans le Cloud**.
- Tu vas le réaliser en **équipe** de 2 ou 3 membres.
- Pour le réaliser, utilise le **Game Lab** du site **Code.org**.

From: [/](#page--1-0) - **Les cours du BTS SIO**

Permanent link: **[/doku.php/icn/2nde/projet1\\_accueil](/doku.php/icn/2nde/projet1_accueil)**

Last update: **2017/11/12 21:04**

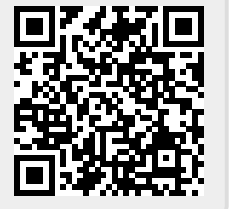